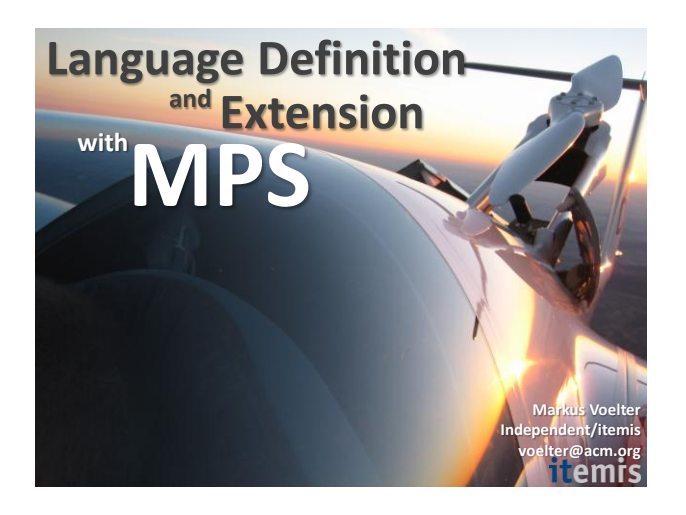

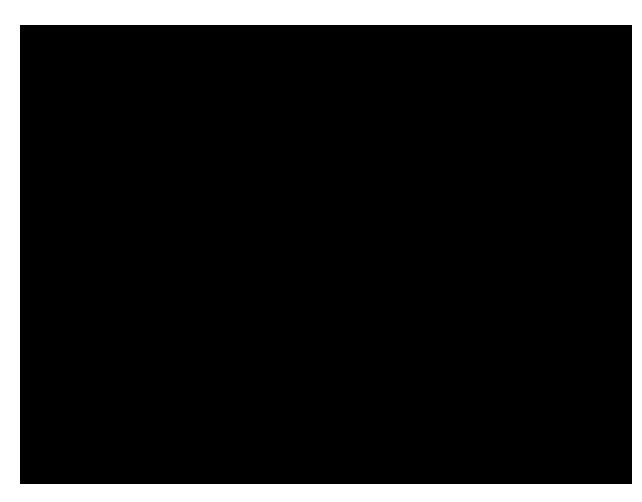

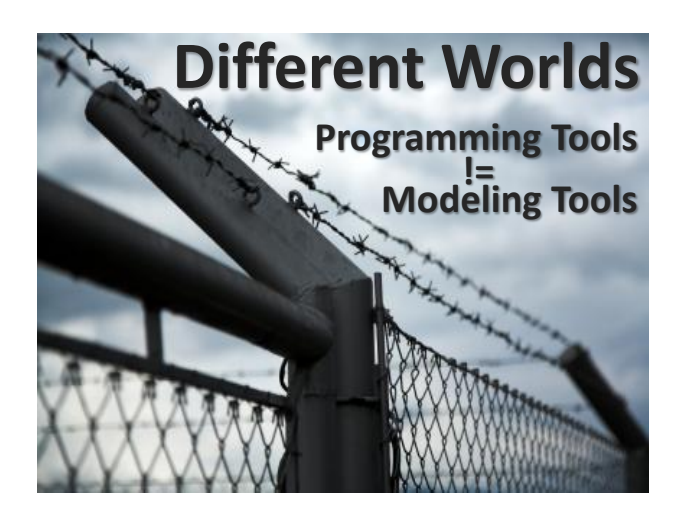

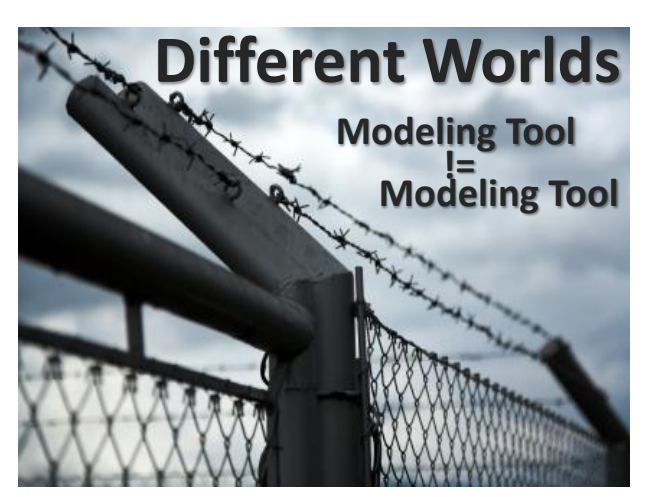

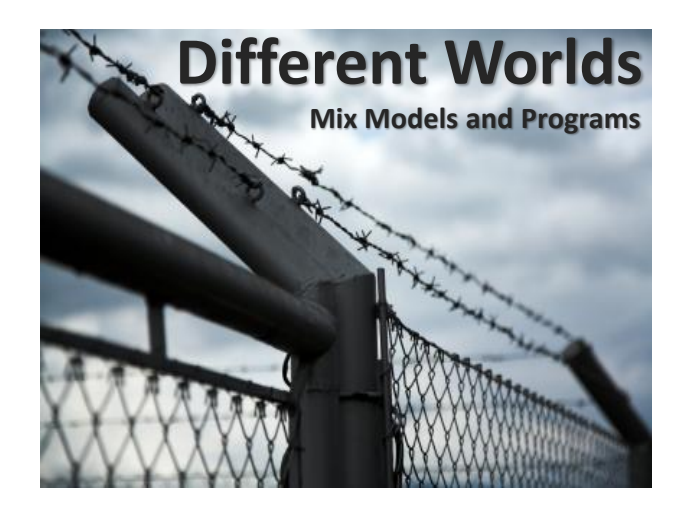

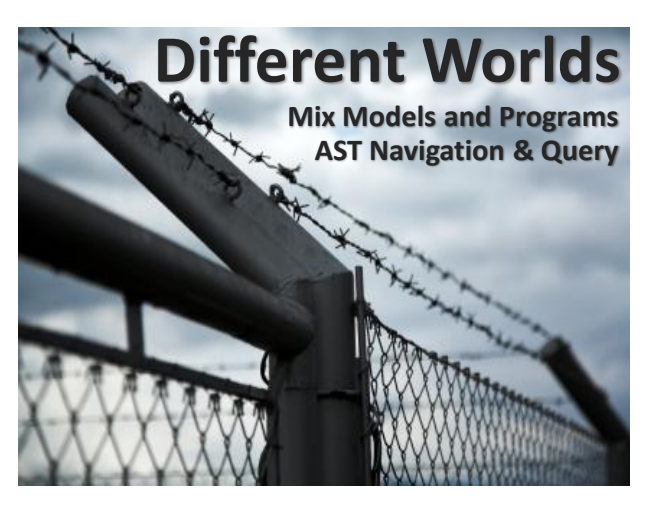

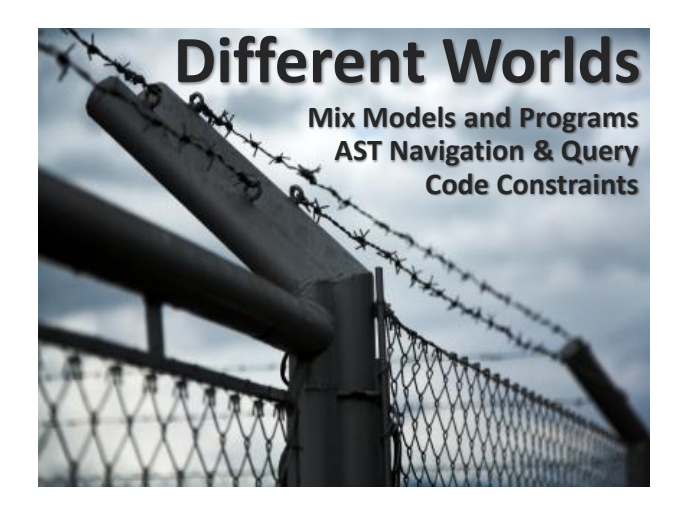

# **Code Constraints Why the difference?**

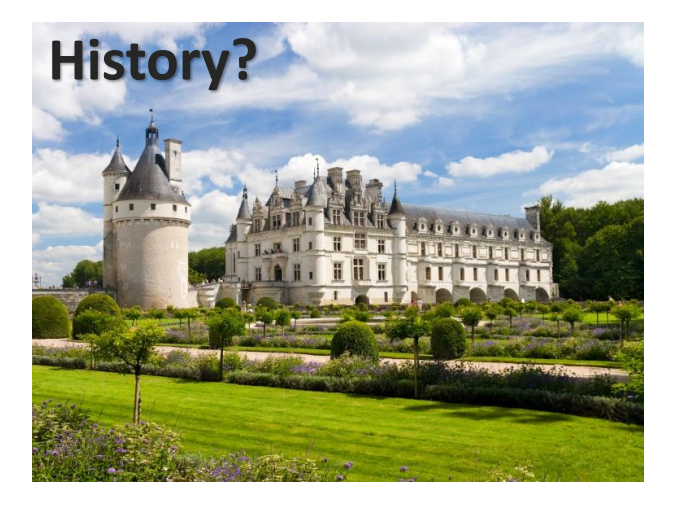

# **Why the difference?**

# **It is time for … … a Different Perspective**

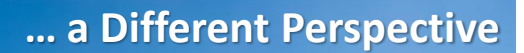

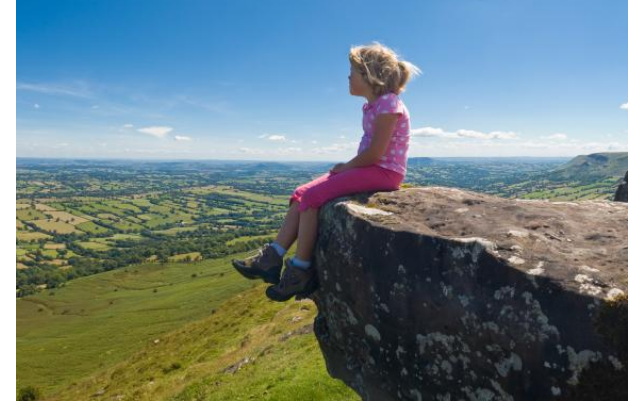

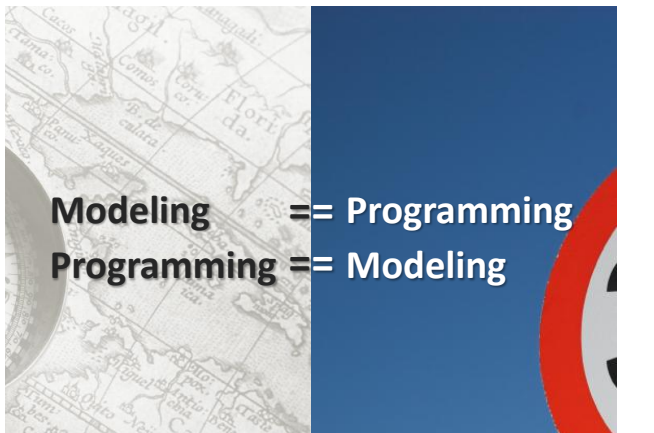

#### **We don't want to we want to model, program!**

#### **We don't want to we want to model, program!**

**… at different levels of abstaction**

**… from different viewpoints**

**… integrated!**

#### **We don't want to we want to model, program!**

**… with different degrees of … with suitable notations … with suitable expressiveness domain-specificity**

**We don't want to we want to model, program!**

**precise and tool processable And always:**

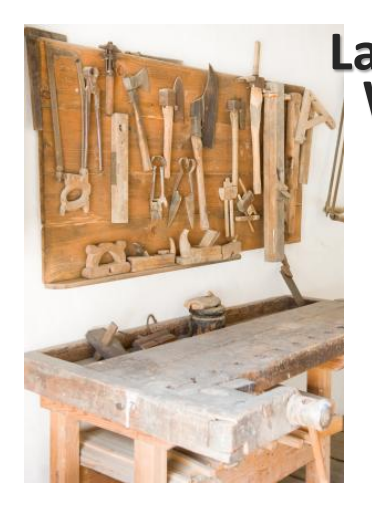

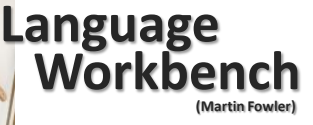

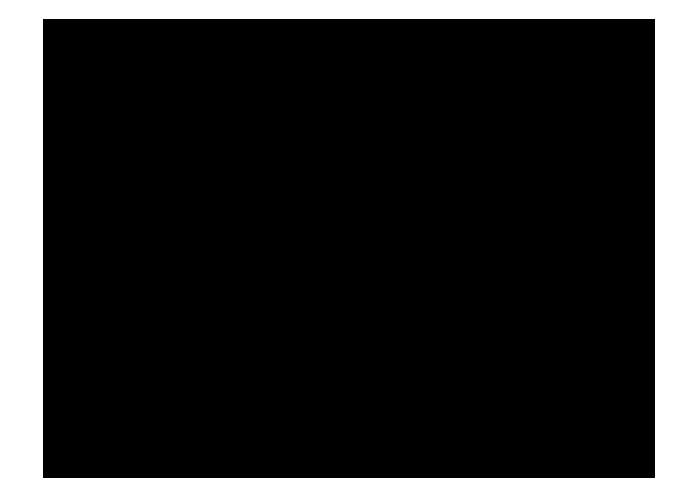

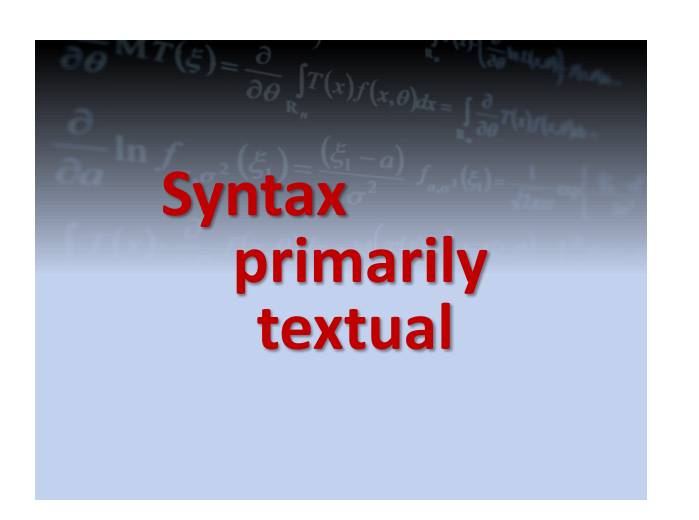

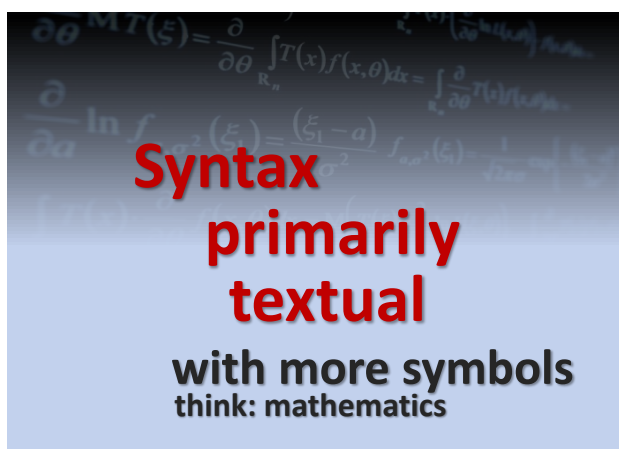

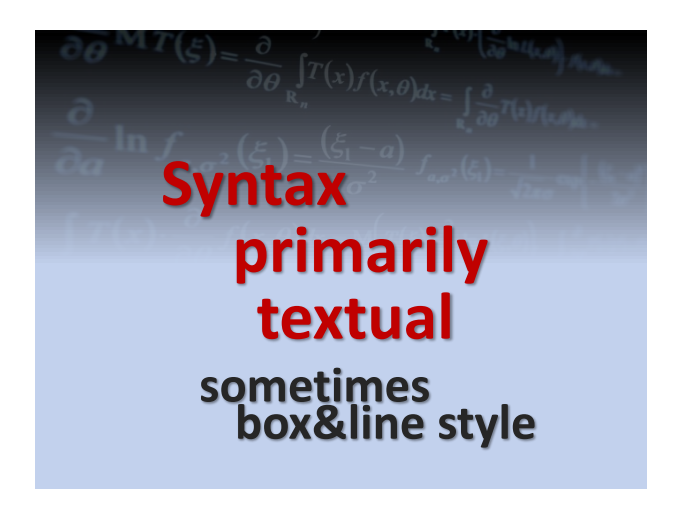

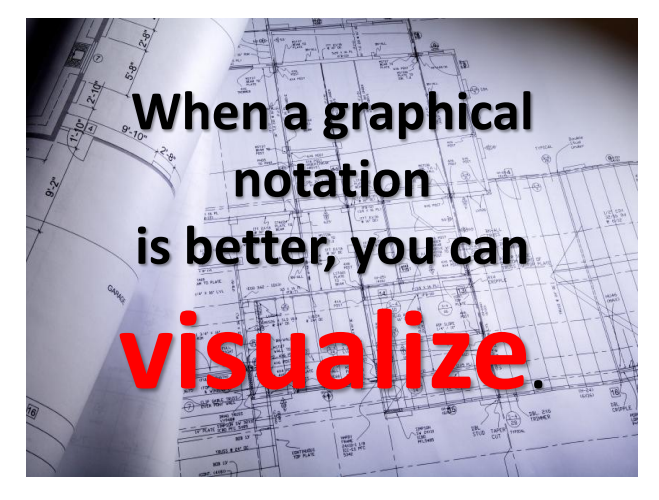

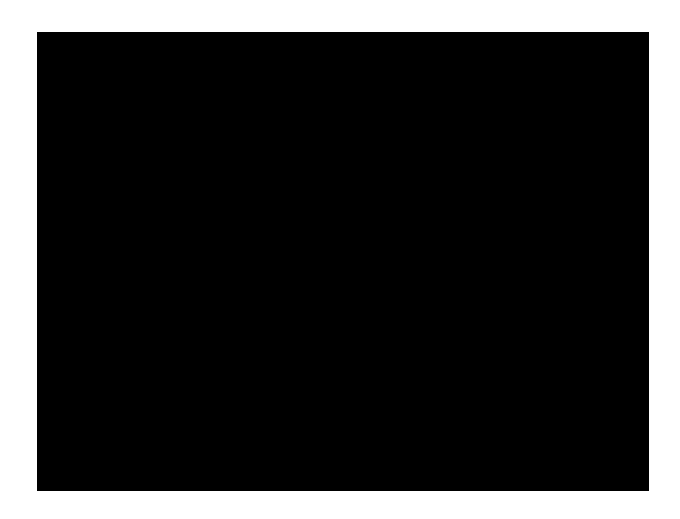

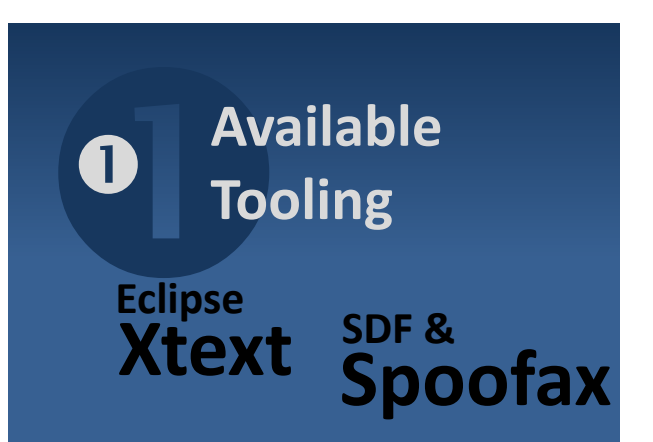

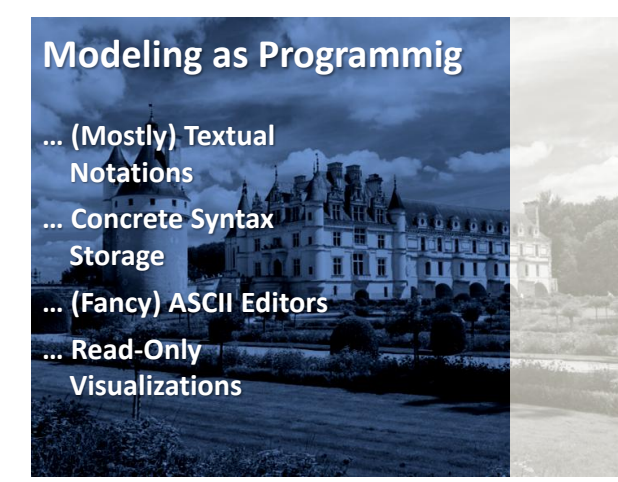

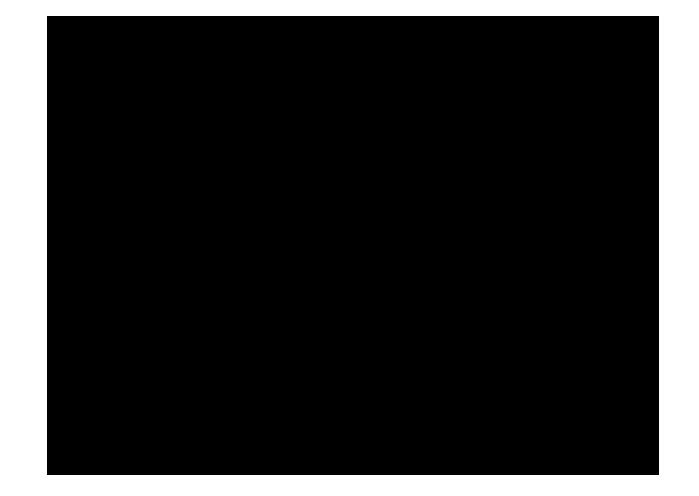

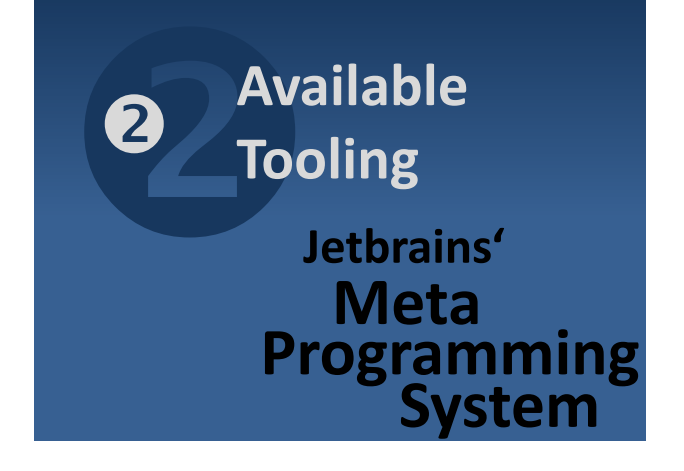

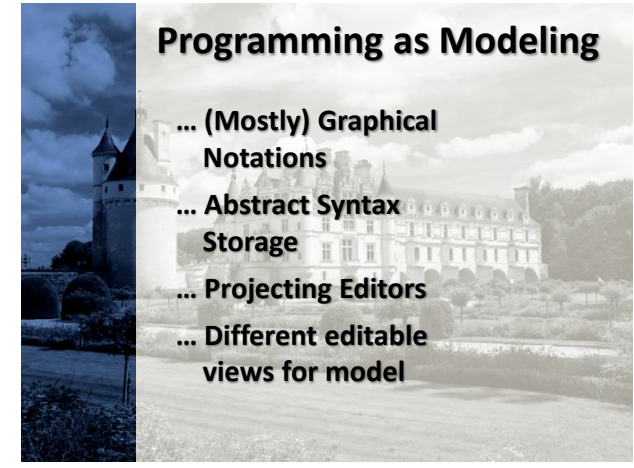

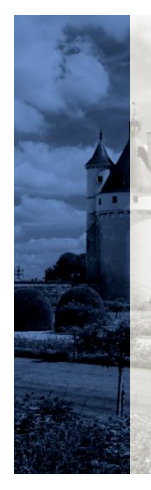

#### **Programming as Modeling**

**… (Mostly) Graphical Any kind of Notations**

**… Abstract Syntax** 

**Storage**

**… Projecting Editors**

**… Different editable views for model**

## **Language Composition**

**There's no parsing. Unique Language Element Identity. Unlimted language composition.**

## **Flexible Notations**

**Textual Graphical Semi-Graphical like ASCII box & line<br>
ike ASCII<br>
<b>aphical**<br>
box & line<br> **mi-Graphical**<br>
mathematical

**treated the same can be mixed**

## **Automatic IDE Extension**

**tool support is inherent for languages build with projectional tools**

> **language definition IDE definition implies**

## **Multiple Notations**

**… for the same concepts**

**e.g. in different contexts or for different tasks**

# **Tree Editing**

**… try to make it feel like text … takes some getting used to … is different from editing text**

> **but: for more flexible notations a more general editing paradigm is needed**

#### **Infrastructure Integration**

- **… storage is not text**
- **… diff/merge must be in tool**
- **… existing text tools don't work**

#### **Proprietary Tools**

**… no interop … no standards**

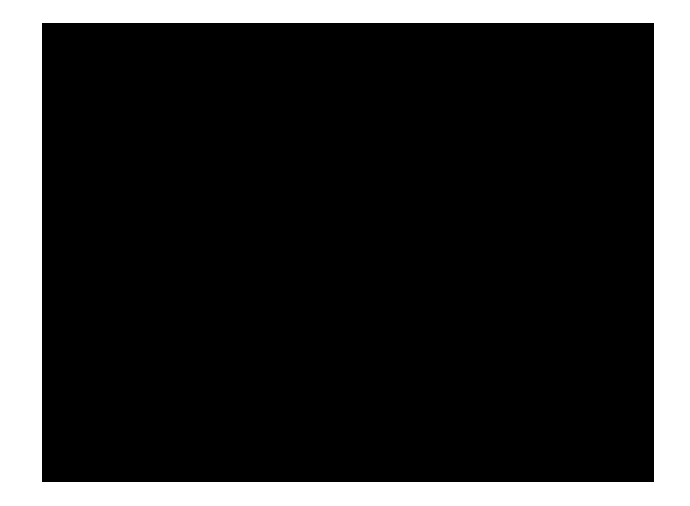

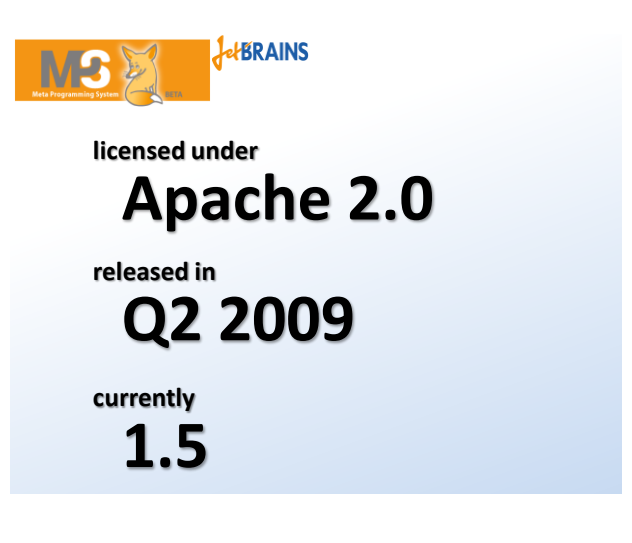

#### **Build new standalone DSLs Build new standalone DSLs**

**Build DSLs that reuse parts of other languages**

#### **Build new standalone DSLs Build DSLs that reuse parts of other languages**

**(MPS comes with BaseLanguage) Java++**

**extend base language**

#### **Build new standalone DSLs Build DSLs that reuse parts of other languages**

**(MPS comes with BaseLanguage) Java++**

**extend base language build DSLs that reuse parts of BaseLanguage**

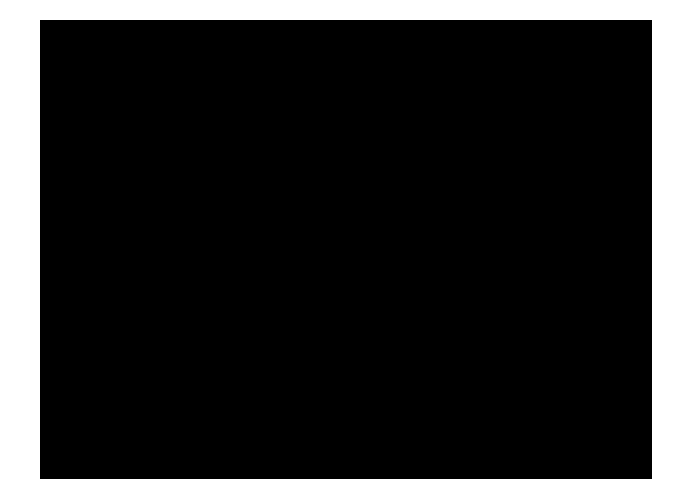

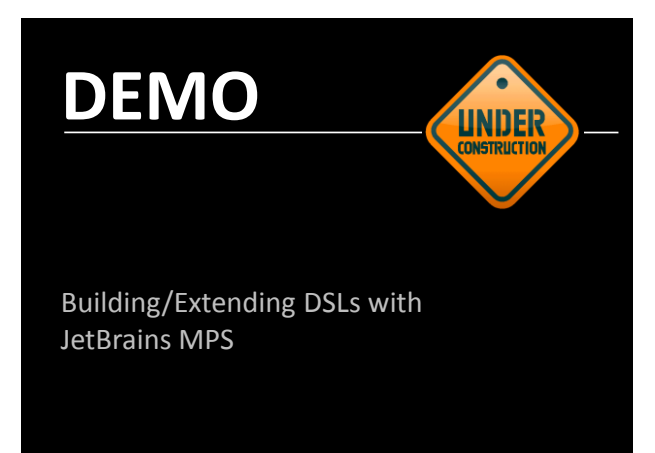

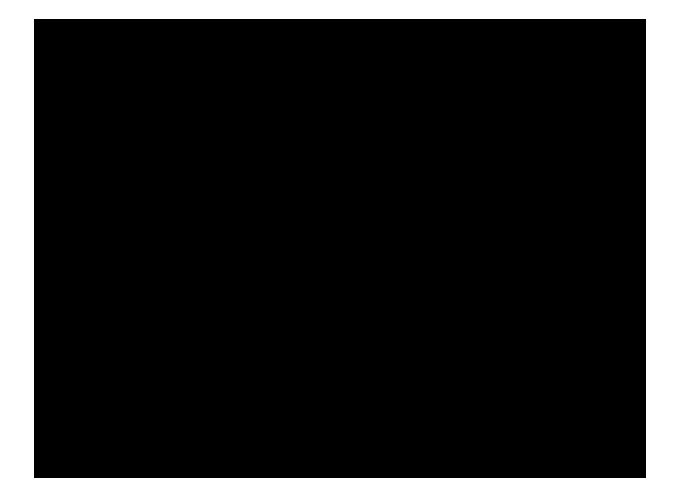

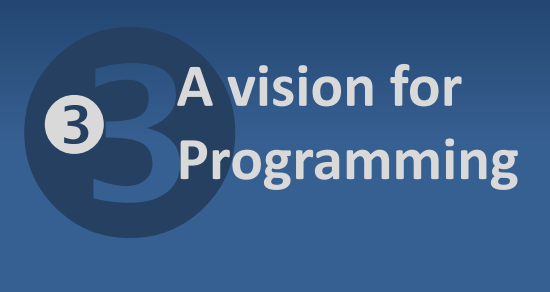

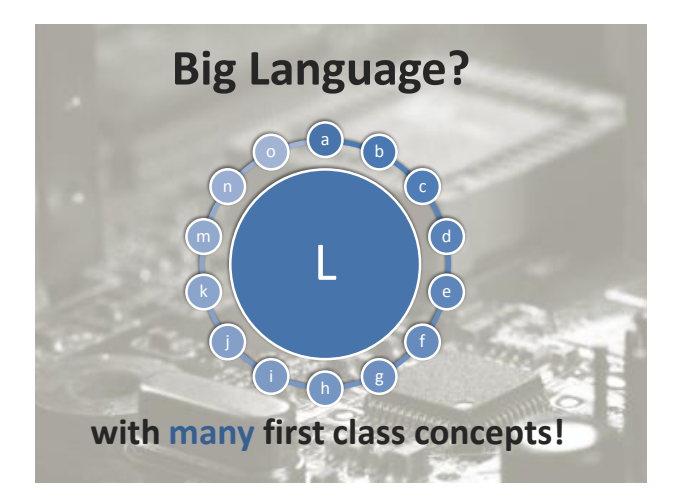

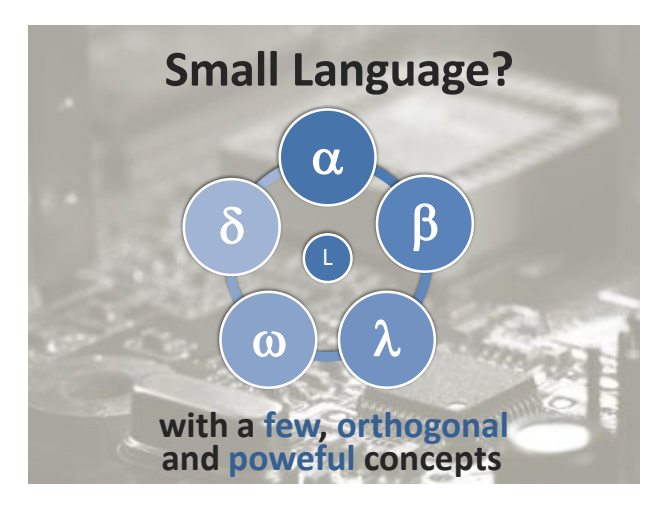

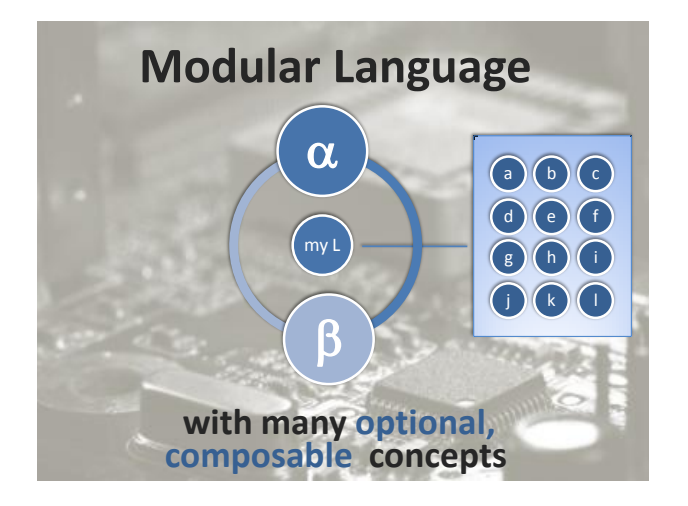

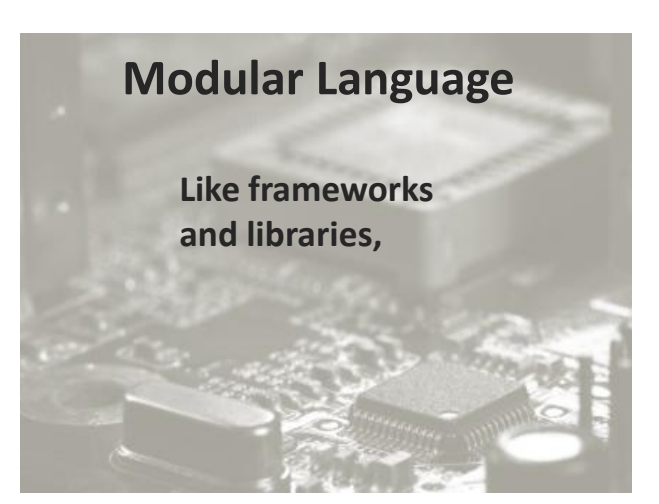

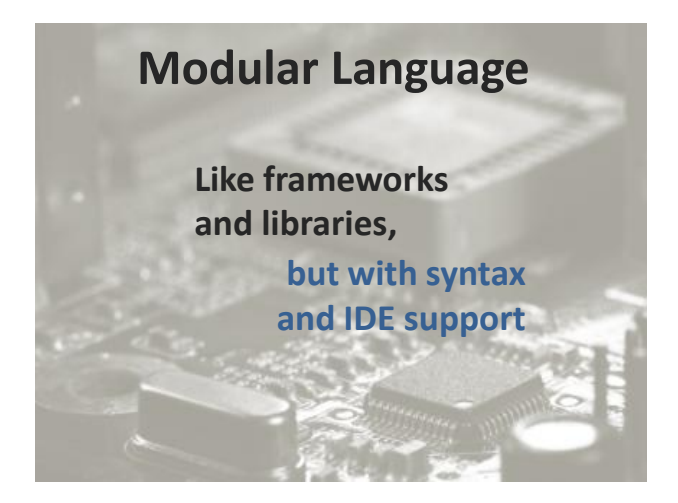

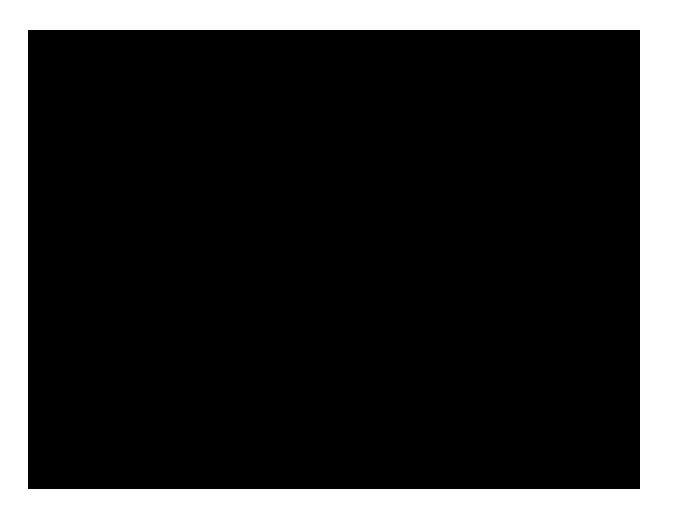

#### **Not a new idea…**

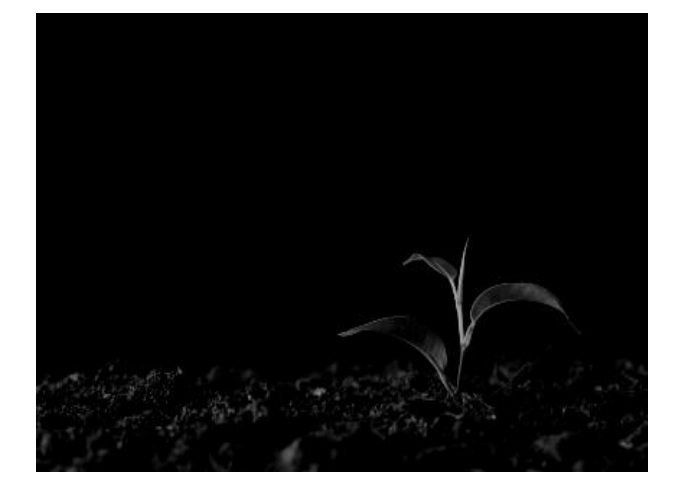

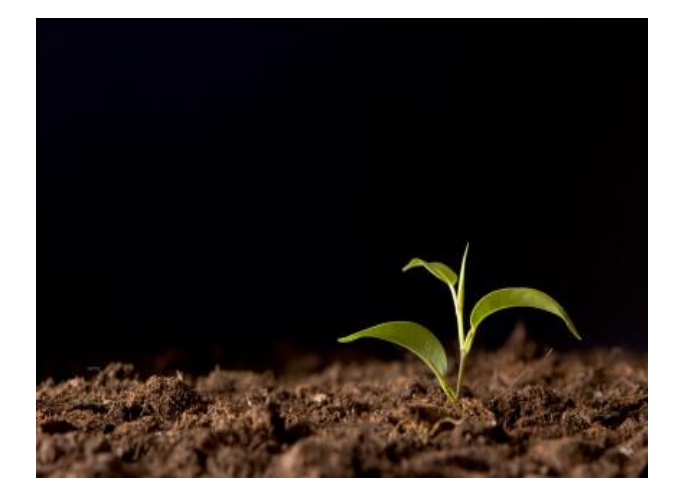

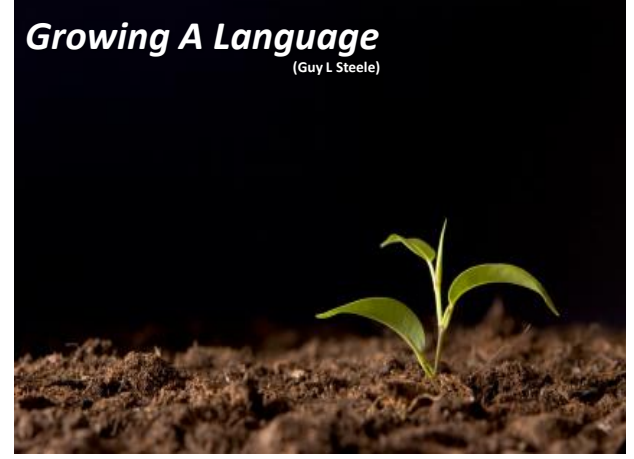

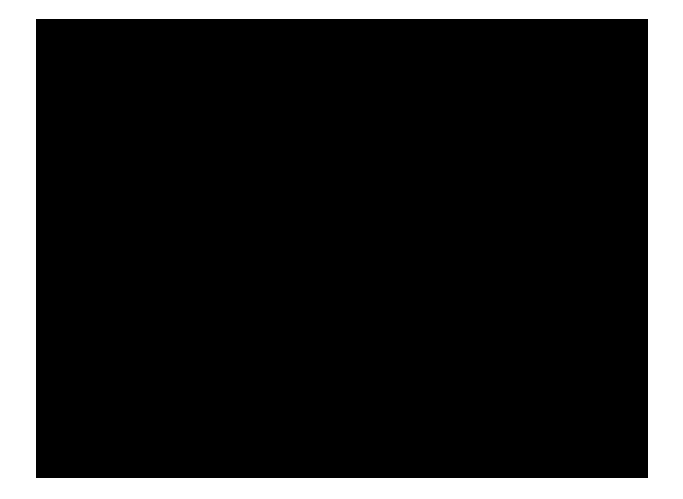

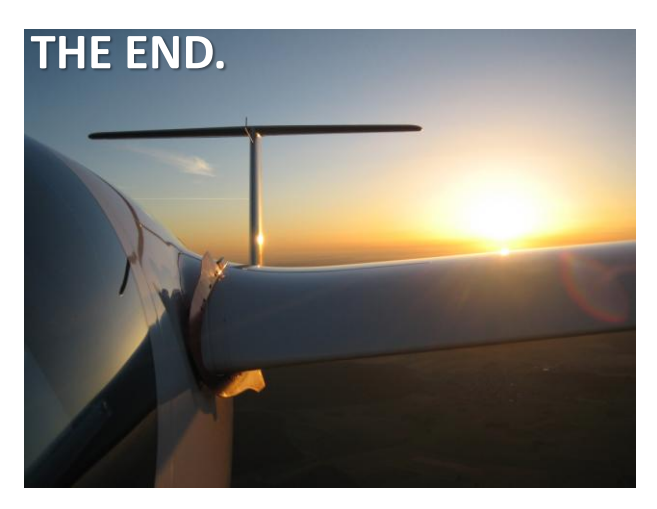

11

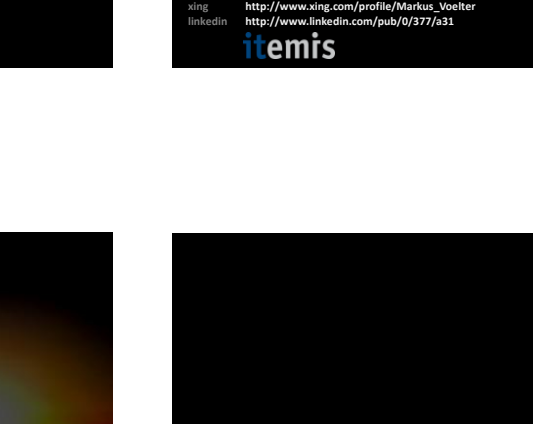

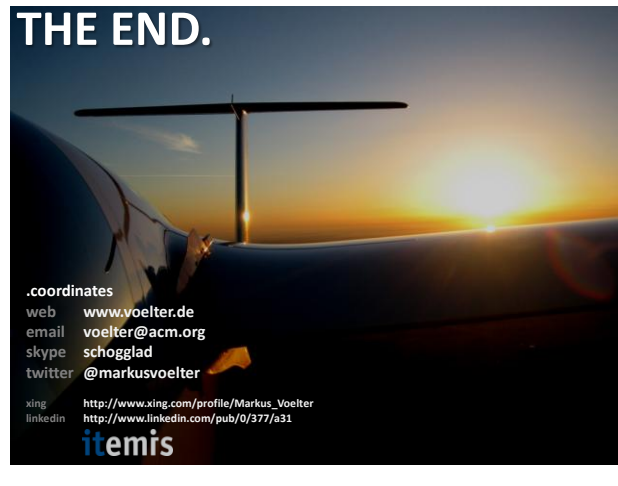

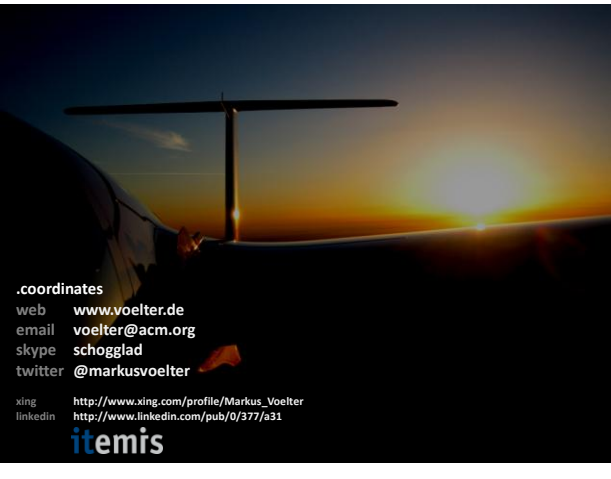

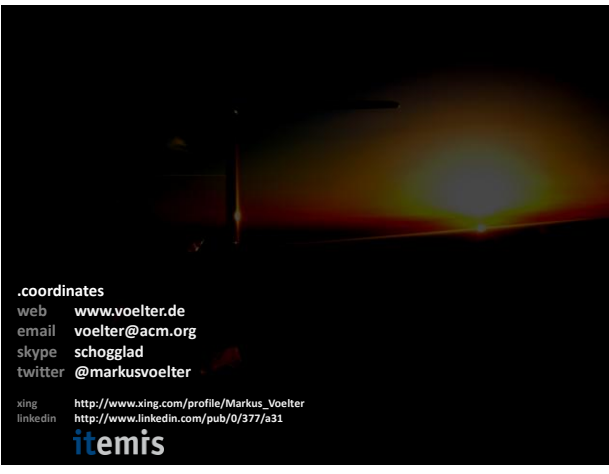

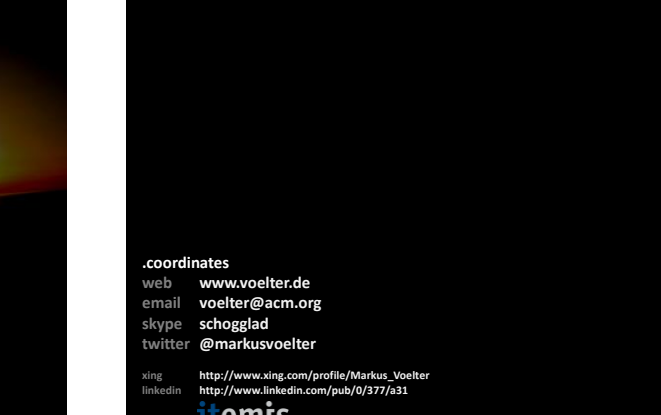